```
I n [ ] : = folder = "C:\\drorbn\\Album\\2024.05.11_Groningen_to_Enschede_Ride";
     SetDirectory[folder];
     nbd = Select[FileNames["*", "C:\\drorbn\\Album"], FileType[# ]  Directory &];
     len = Length[nbd]
     loc = Position[nbd, folder]〚1, 1〛;
     DeleteFile[nbd[Mod[#, len, 1]] <> "\\index.html"] & /@ (loc + {1, -1});
     fs = Echo@Take[FileNames["*.gpx"], All];
     data = Union@Table["Geometry" /. Import[f, "Data"], {f, fs}];
     path = Echo@GeoGraphics[{Red, data},
         GeoGridRangePadding  Scaled[0.1],
         GeoScaleBar  "Kilometers"
        ];
     Export["Path%.png", path]
     path3D = Echo@ResourceFunction["GeoElevationGraphics3D"][{Red, data},
         GeoGridRangePadding  0,
         GeoScaleBar  "Kilometers"
        ];
     Export["Path3D%.png", path3D]
     PathLocation = Module{R = 3000, r = 70, n = 6, res = 600},
       ImageAssemble
        Partition[# , 3] &@Table
           Rasterize
            GeoGraphics{Red, Thick, data},
             GeoCenter  Mean@Cases[data, GeoPosition[l_List]  Mean[l], ∞] ,
             GeoRange  QuantityR (r / R)(k-1)/(n-1), "Kilometers",
             GeoScaleBar  "Kilometers",
             ImageSize  res
            ,
            RasterSize  res
           ,
           {k, n},
        "Fit", Background  White
      1
     Export["PathLocation.png", PathLocation]
     ResetDirectory[]
```

```
O u t [ ] =
```
294

» {2024-05-11\_1573369232\_Groningen\_to\_Enschede\_Ride.gpx}

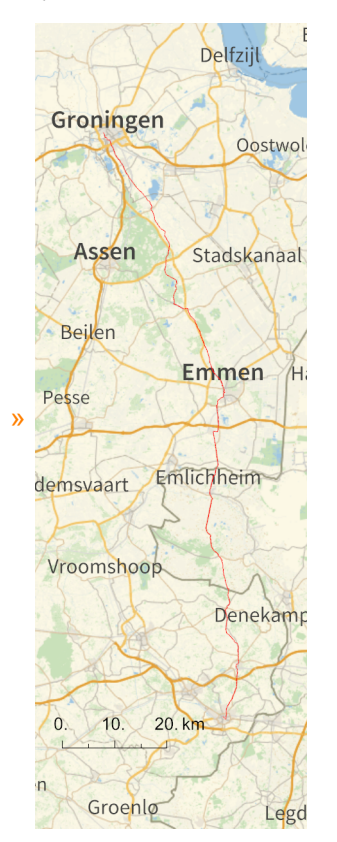

*O u t [ ] =*

Path%.png

*O u t [ ] =*

Path3D%.png

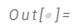

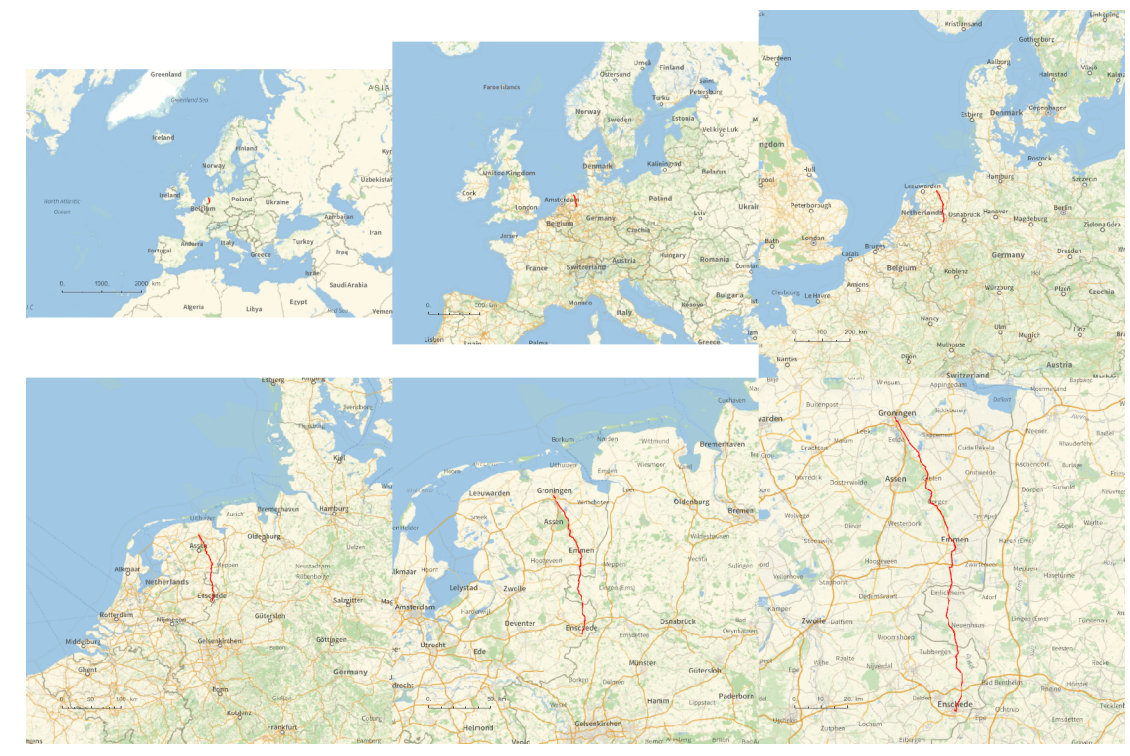

*O u t [ ] =*

## PathLocation.png

*O u t [ ] =*

C:\drorbn\Album\Summaries

```
folder = "C:\\drorbn\\Album\\2024.05.11_Groningen_to_Enschede_Ride";
SetDirectory[folder];
(Interpretation[ImageResize[Import@# , 400], # ]  "") & /@
 FileNames["*.jpg" "*.jpeg" "*.png" "*.mp4"]
```
Groningen to Enschede, via Haren, Zuidlaren, Annen, Eext, Borger, Odoorn, Emmen, Emlichheim, Wilsum, Ueisen, Ootmarsum, Rossum, Oldenzaal, and Lonneker. 135km: the first 79.4km with Roland (who had to be back early so couldn't go on), then 25.6km in Germany (98 minutes), and the rest back in the Netherlands. 6 windmills (5 Dutch, 1 German), 4 <a class=external href=https://nds-nl.wikipedia.org/wiki/Hunebed>hunebedden</a> (all Dutch), and 2 kangaroos (German). A good day!

```
{
"TitleNotes" 
  "Groningen to Enschede, via Haren, Zuidlaren, Annen, Eext, Borger, Odoorn,
    Emmen, Emlichheim, Wilsum, Ueisen, Ootmarsum, Rossum, Oldenzaal, and
    Lonneker. 135km: the first 79.4km with Roland (who had to be back
    early so couldn't go on), then 25.6km in Germany (98 minutes), and the
    rest back in the Netherlands. 6 windmills (5 Dutch, 1 German), 4 <a
    class=external href=https://nds-nl.wikipedia.org/wiki/Hunebed>hunebedden</a>
    (all Dutch), and 2 kangaroos (German). A good day!",
 "ImageComments"  {}
}
```